## *Найти второй по величине после максимального элемент массива*

```
import random
mas = []for i in range (0, 10):
  mas.append(random.randint(-10, 10))
print(mas)
max1 = mas[0]max2 = mas[1]for k in range(1, 10):
 if mas[k] > max1:
    max2 = max1max1 = mas[k]if mas[k] < max1 and mas[k] > max2:
    max2 = mas[k]print(max1)
print(max2)
```
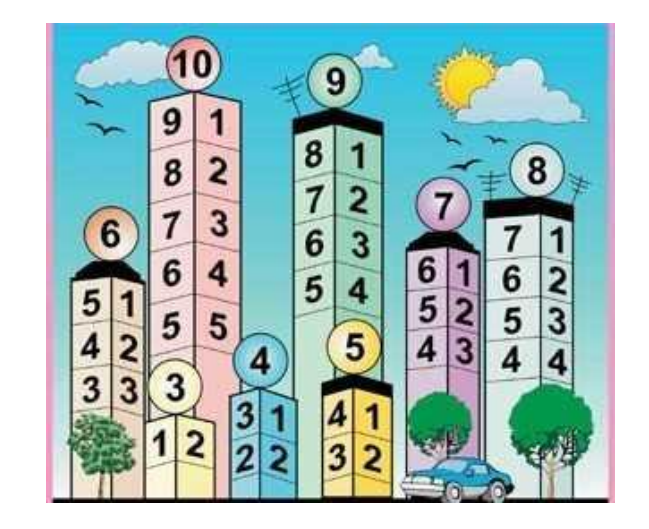